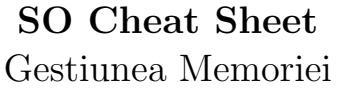

## LINUX

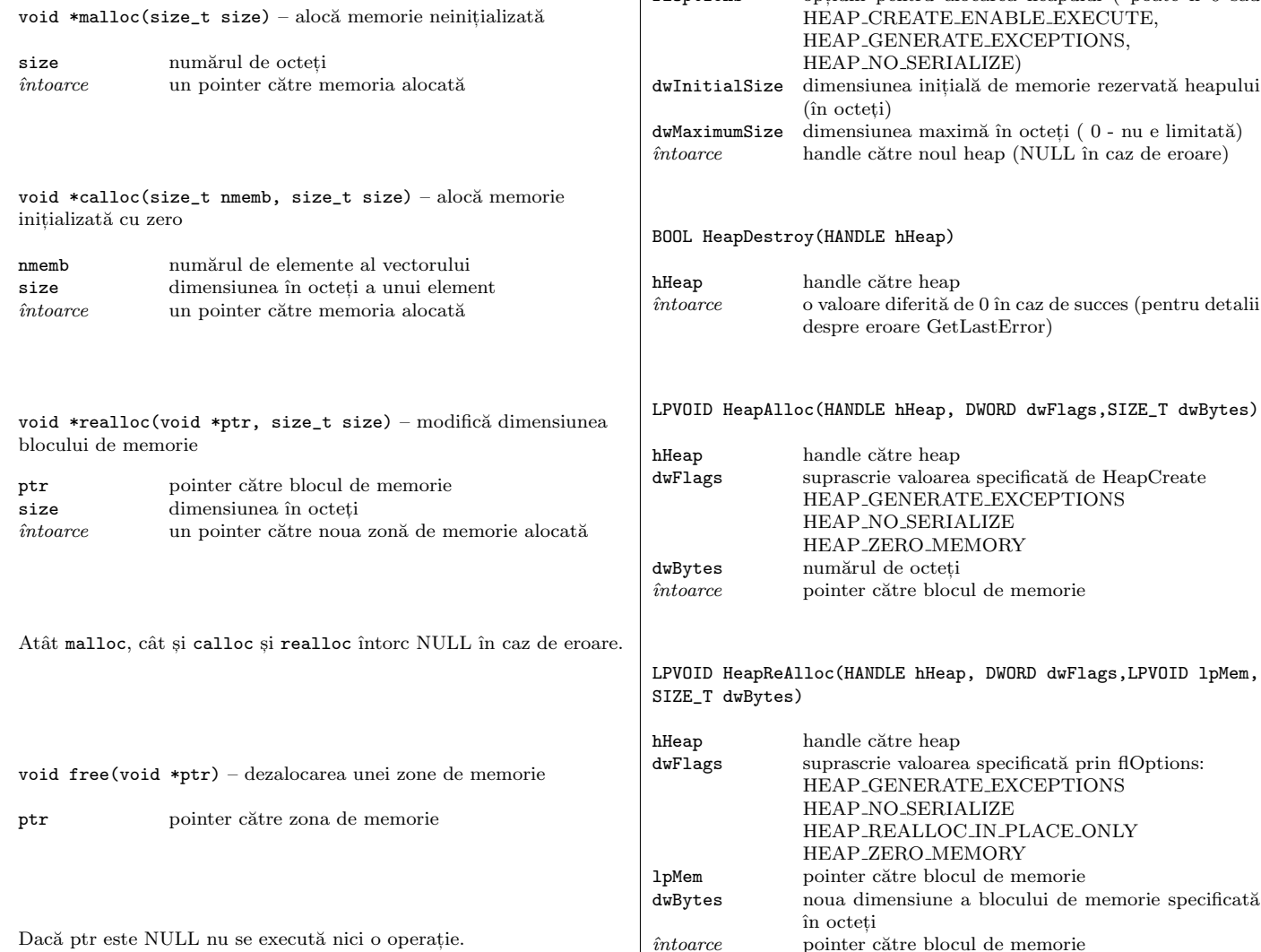

### WINDOWS

# HANDLE HeapCreate(DWORD flOptions, SIZE\_T dwInitialSize, SIZE\_T dwMaximumSize) flOptions optiuni pentru alocarea heapului ( poate fi 0 sau HEAP CREATE ENABLE EXECUTE, HEAP GENERATE EXCEPTIONS, HEAP NO SERIALIZE) tialSize dimensiunea inițială de memorie rezervată heapului  $(in octeti)$  $\lim_{\alpha\to 0}$ size dimensiunea maximă în octeti (0 - nu e limitată)  $rce$  handle către noul heap (NULL în caz de eroare) HeapDestroy(HANDLE hHeap) handle către heap ˆıntoarce o valoare diferit˘a de 0 ˆın caz de succes (pentru detalii despre eroare GetLastError) ID HeapAlloc(HANDLE hHeap, DWORD dwFlags,SIZE\_T dwBytes) handle către heap<br>
suprascrie valoarez suprascrie valoarea specificată de HeapCreate HEAP GENERATE EXCEPTIONS HEAP NO SERIALIZE HEAP ZERO MEMORY es numărul de octeti rce pointer către blocul de memorie LPVOID HeapReAlloc(HANDLE hHeap, DWORD dwFlags,LPVOID lpMem, T dwBytes) handle către heap gs suprascrie valoarea specificată prin flOptions: HEAP GENERATE EXCEPTIONS HEAP NO SERIALIZE

HEAP REALLOC IN PLACE ONLY

HEAP ZERO MEMORY pointer către blocul de memorie

în octeti

specificat HEAP\_GENERATE\_EXCEPTIONS, va întoarce NULL, altfel va genera una din următoarele excepții STATUS NO MEMORY sau STATUS ACCESS VIOLATION

#### BOOL HeapFree(HANDLE hHeap, DWORD dwFlags, LPVOID lpMem)

În caz de eroare, atât HeapAlloc, cât si HeapReAlloc, dacă nu s-a

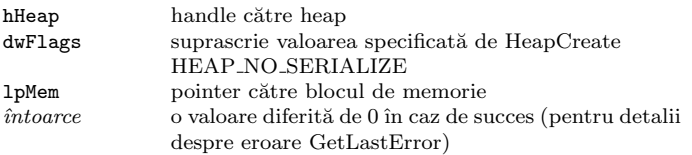

### GDB

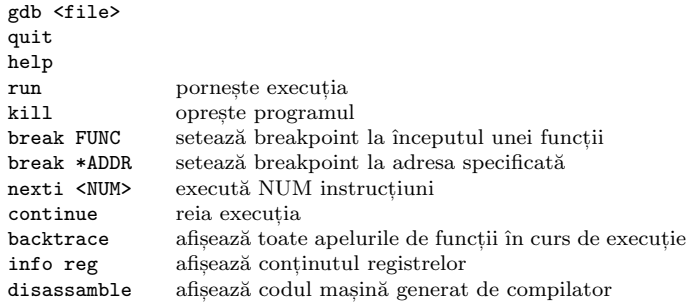

## **MTRACE**

Trebuie inclus mcheck.h

void  $m$ trace(void) – activează monitorizarea apelurilor de bibliotecă de lucru cu memoria

void muntrace(void) – dezactivează monitorizarea apelurilor de bibliotecă de lucru cu memoria

## VALGRIND

valgrind –tool=memcheck ./executabil